# Workshop: Redeveloping a legacy application in JDeveloper ADF

This document contains the requirements that have been determined from our legacy application.

### **1 Screens**

The application has two Forms modules for Department and Employee information.

- $\triangleright$  The Departments form has two tabs. The first lists Departments. The second tab lists the Employees for the Department selected in the first tab.
- $\triangleright$  The Employee form has a single canvas allowing Employee information to be edited.

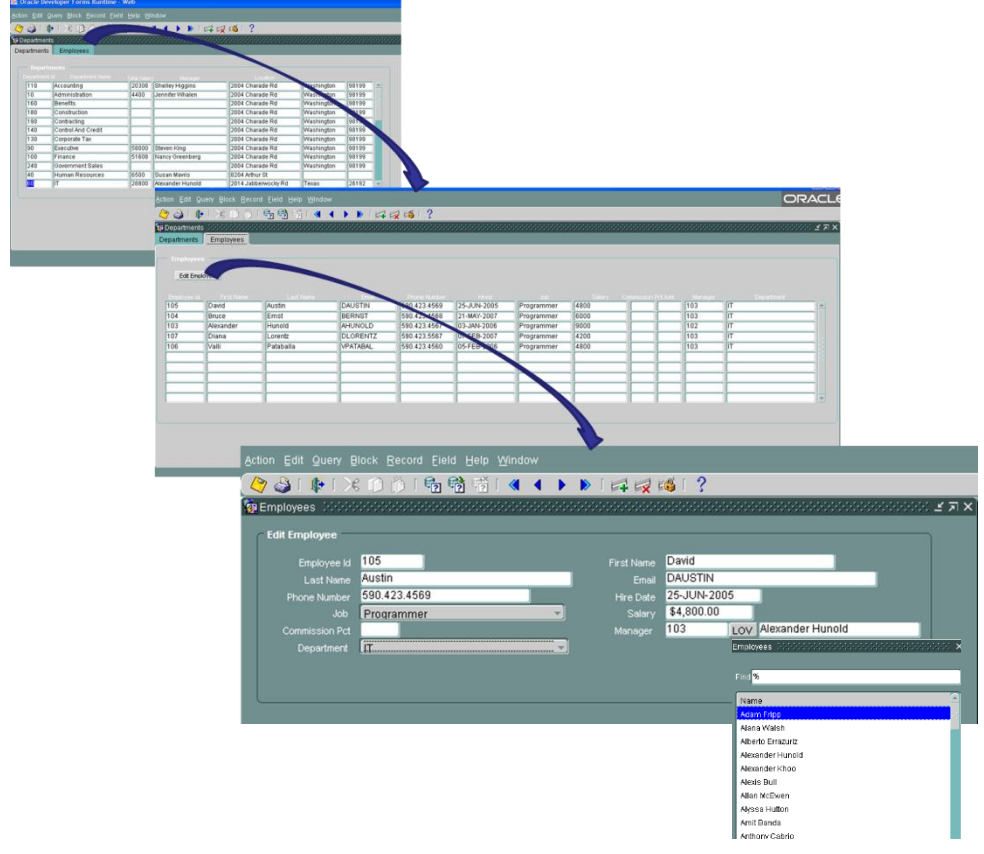

#### **2 Requirements**

#### **2.1 Business Rules Summary**

- 1) Employee hire date must default to today.
- 2) We need to display the commission amount as well as the percentage
- 3) Employees email must be a valid email format.
- 4) Commission Pct must be between 0 and .5
- 5) Salary cannot be negative
- 6) Jobs min salary cannot be more than max salary.
- 7) Employees can only have a commission pct if they are currently allocated to the sales department.

UI: Commission Pct should be set to disabled if they choose a department other than Sales. UI: Commission pct should be set to null if they choose a department other than Sales.

- 8) You cannot delete an employee that is still assigned to a department.
- 9) Employee\_id is generated from the EMPLOYEES\_SEQ sequence.
- 10) The Employee's Department must be selected from a drop down list of valid departments.
- 11) The Employee's Job must be selected from a drop down list of valid jobs.
- 12) The Employee's Manager must be selected from a popup LOV of valid employees.
- 13) We need to display the total salary bill for each department.
- 14) Departments should be displayed order by Name. Employees should be displayed order by Last Name followed by First name.
- 15) The Employees list displayed must match the department displayed in the first tab
- 16) The Edit Employee Form is called from the Employee list passing the Employee Id in.
- 17) The Employee list should show Job Title and Department Name rather than IDs.
- 18) The Department list should show Manager Name and Location Address rather than Ids

## **2.2 Business Rules Source**

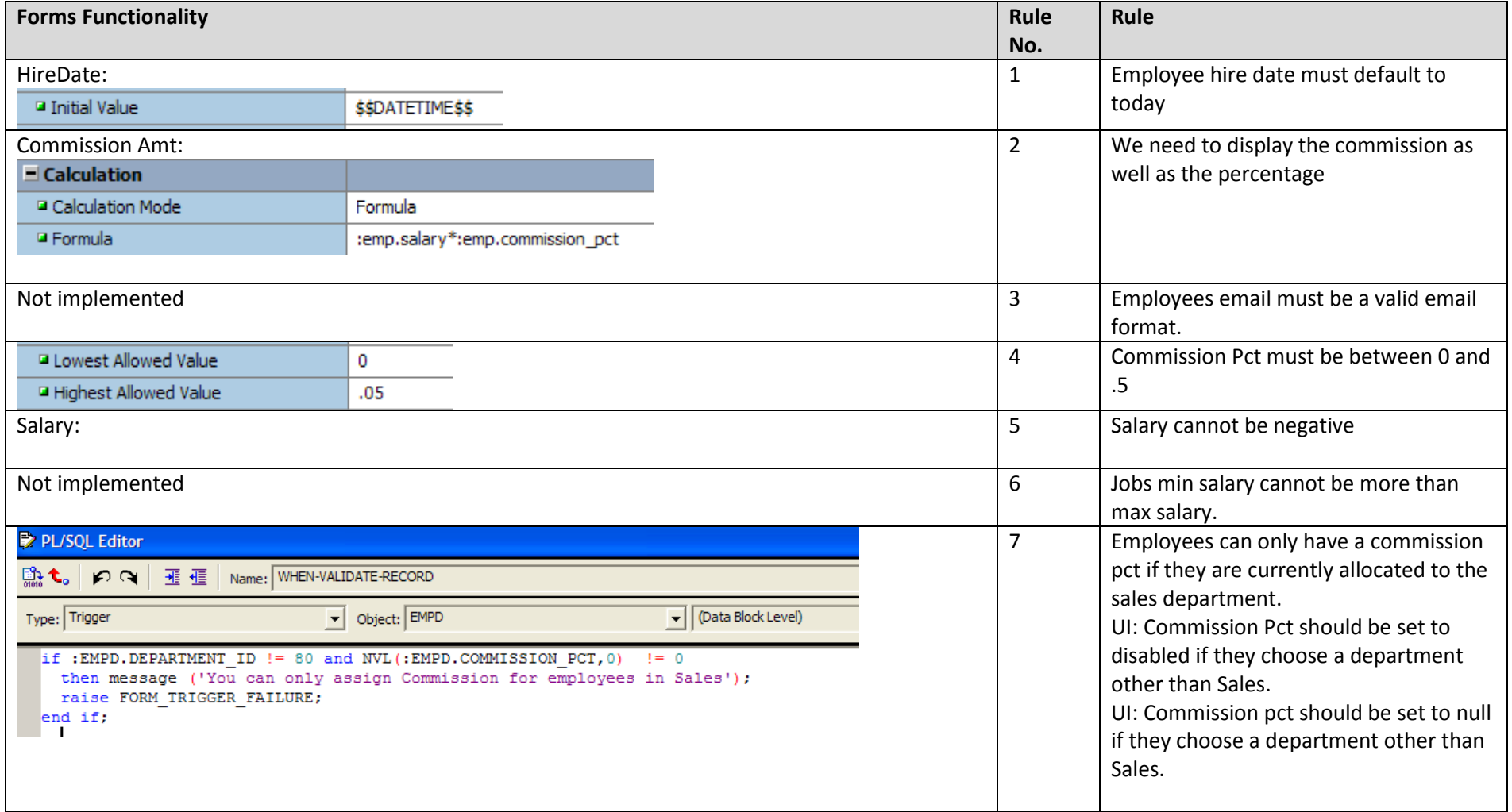

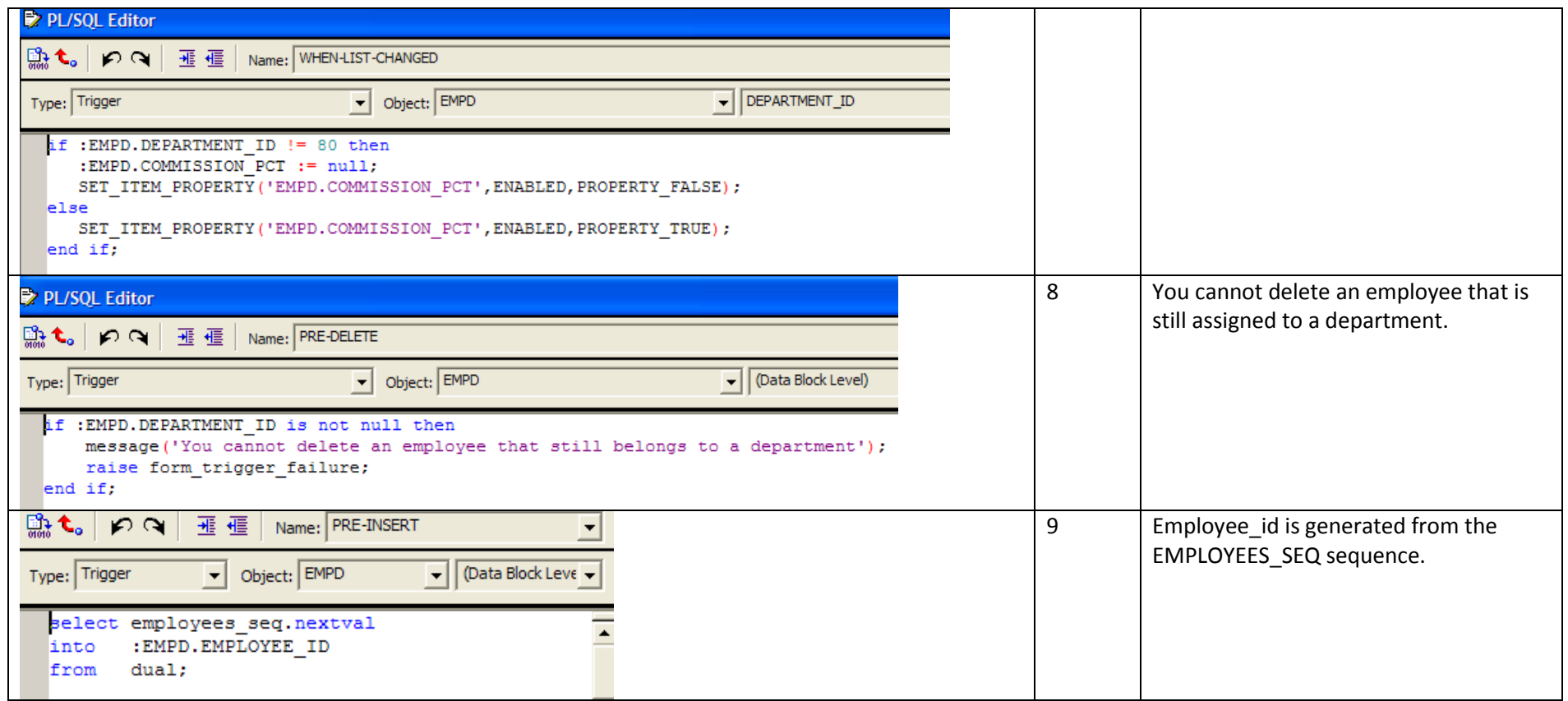

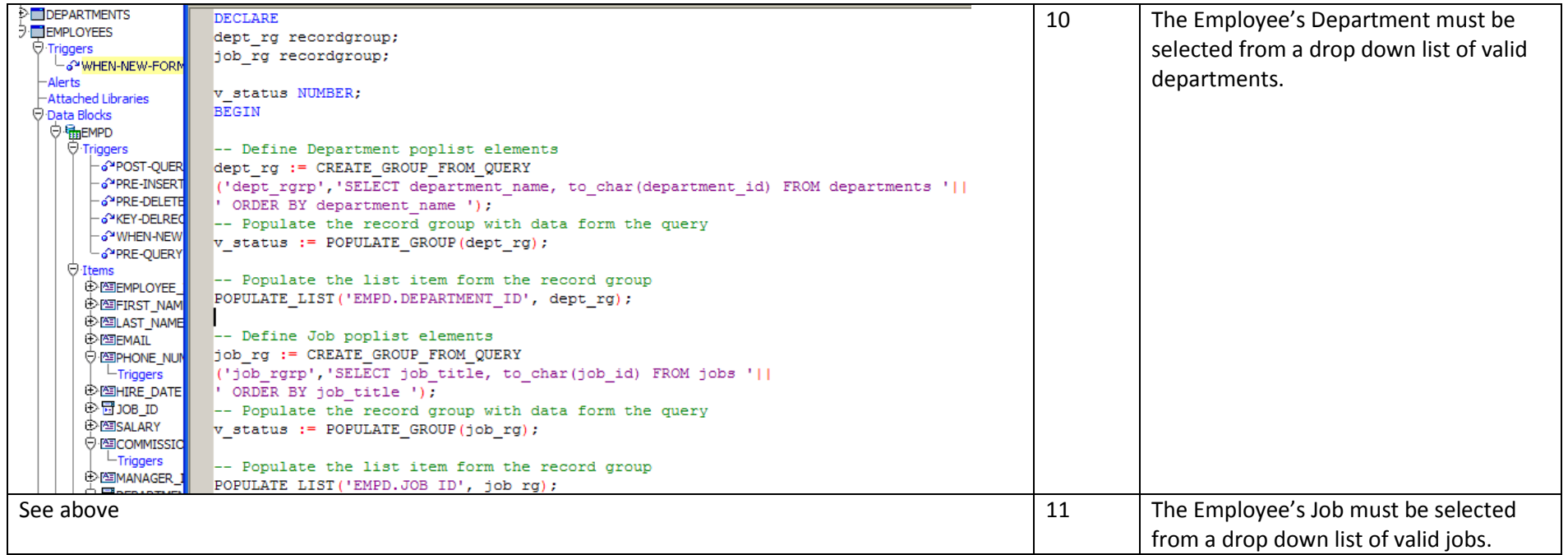

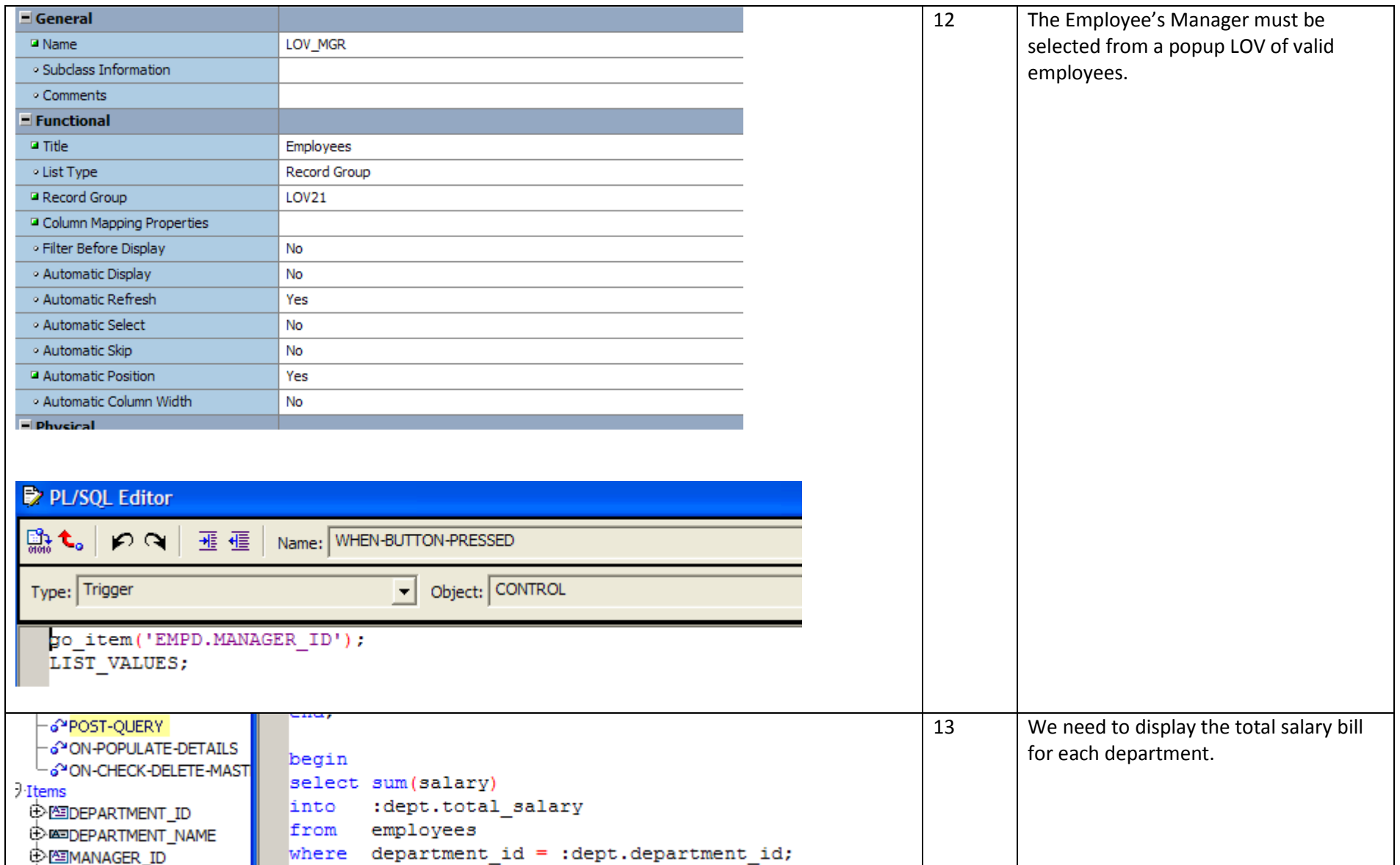

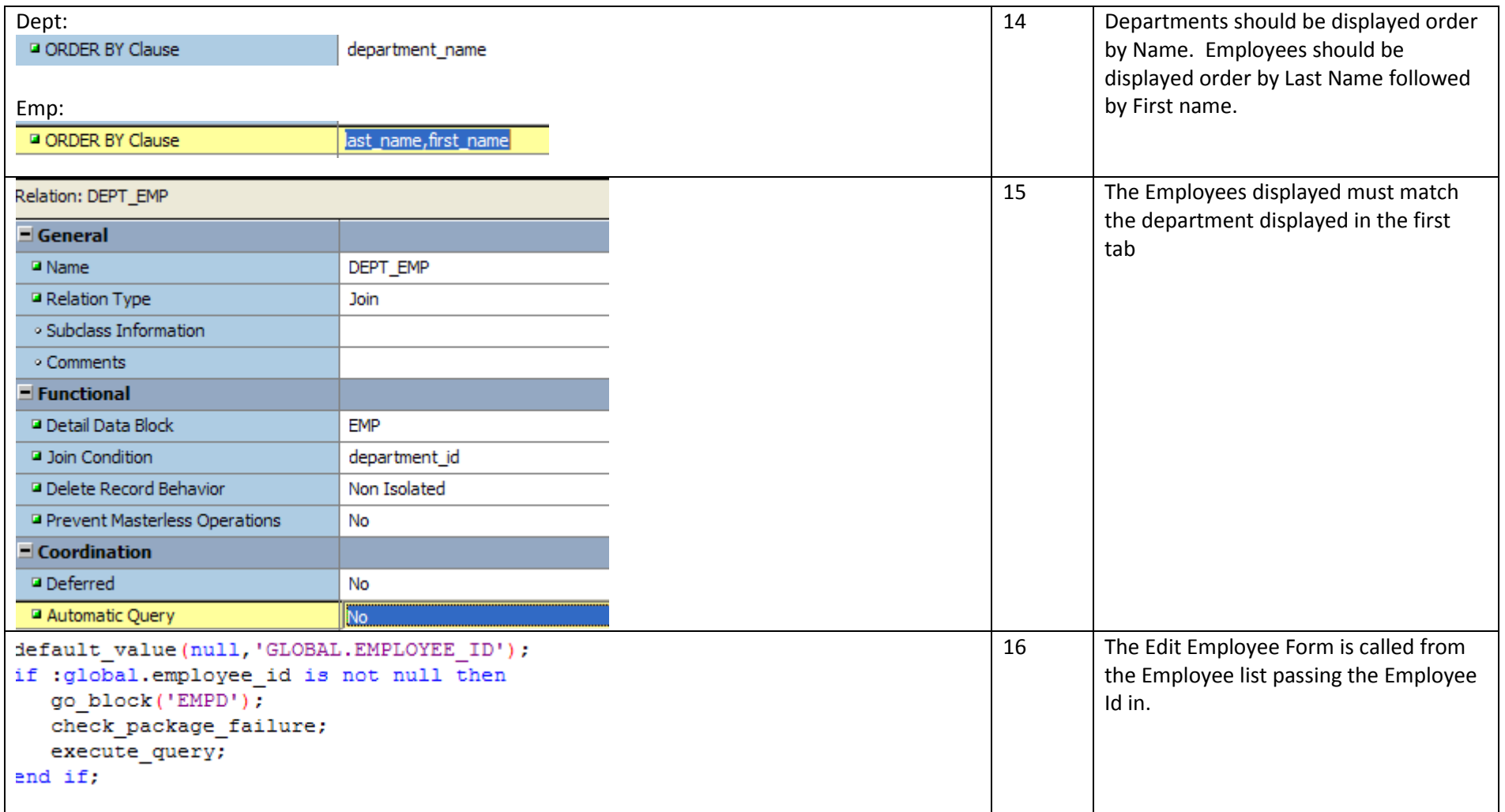

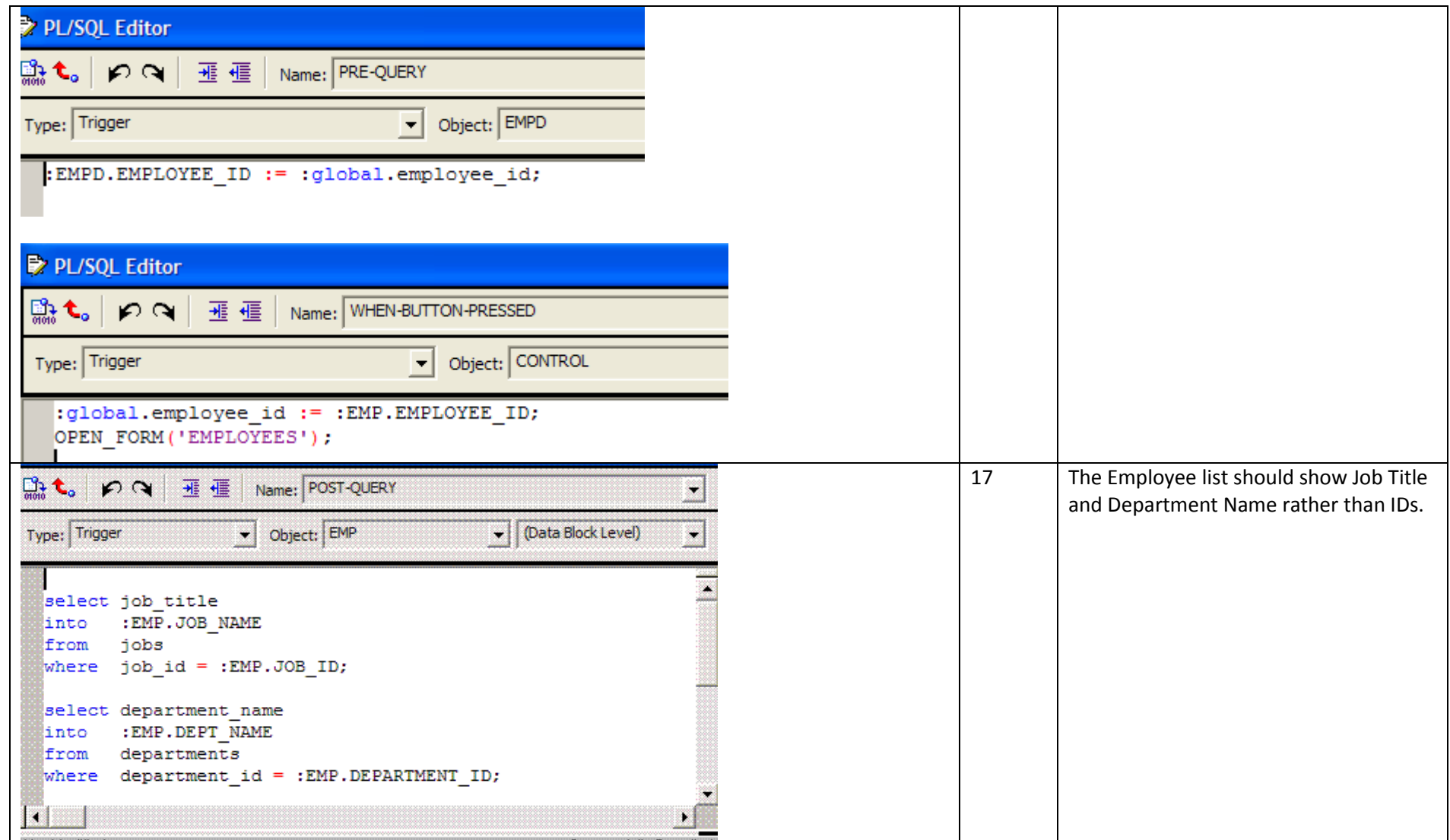

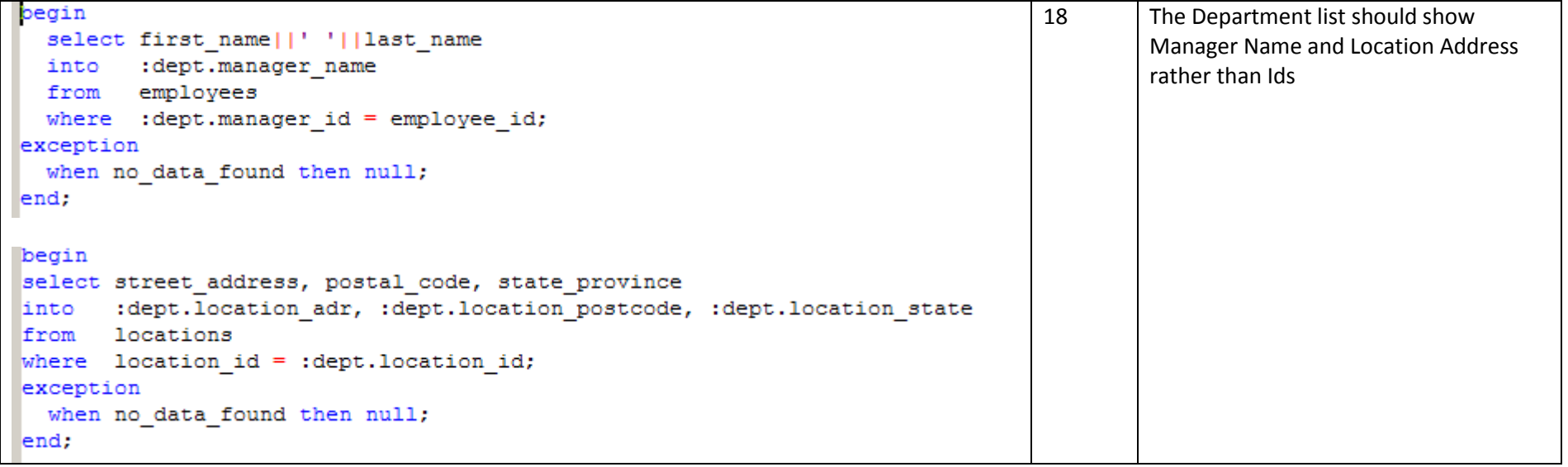